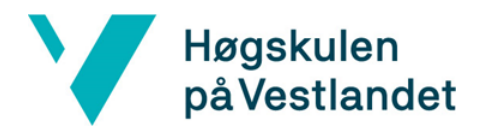

# <span id="page-0-0"></span>Nettbasert testing av kodeferdigheter for rekrutterings formål

Kravdokumentasjon

# Versjon <2.0>

*Dokumentet er basert på Kravdokumentasjon utarbeidet ved NTNU. Revisjon og tilpasninger til bruk ved IDER, DATA-INF utført av Carsten Gunnar Helgesen, Svein-Ivar Lillehaug og Per Christian Engdal. Dokumentet finnes også i engelsk utgave.*

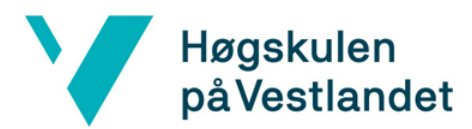

#### **REVISJONSHISTORIE**

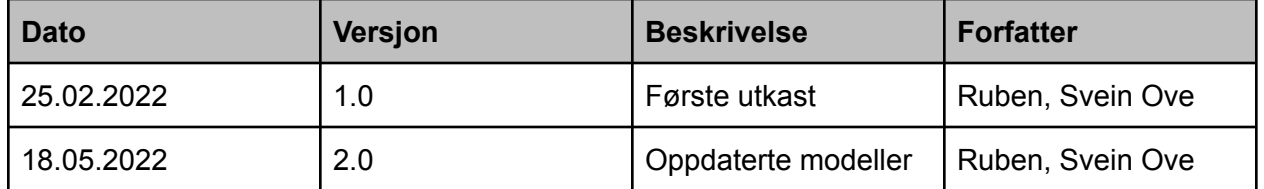

#### <span id="page-1-0"></span>Innholdsfortegnelse

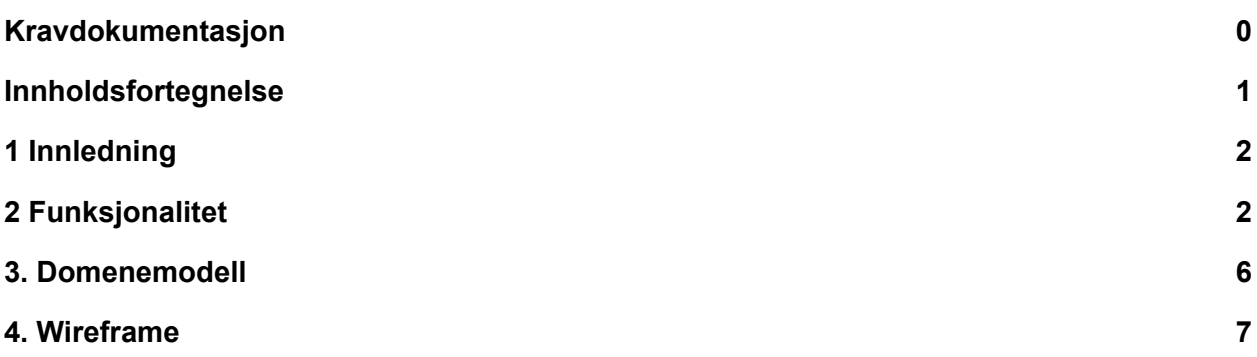

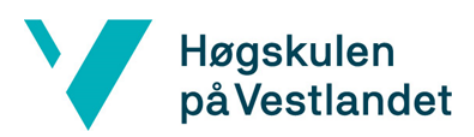

# <span id="page-2-0"></span>1 Innledning

Dette dokumentet omhandler ulike modeller som er blitt brukt i utviklingen av bachelorprosjektet.

### <span id="page-2-1"></span>2 Funksjonalitet

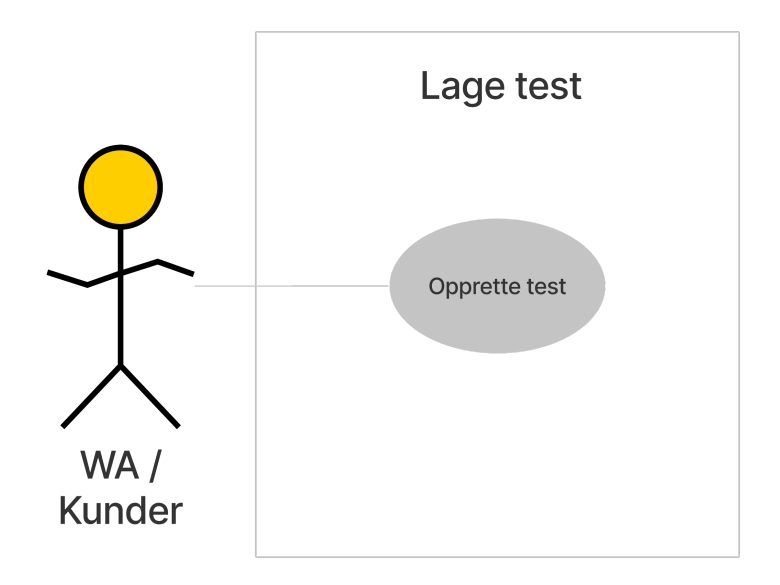

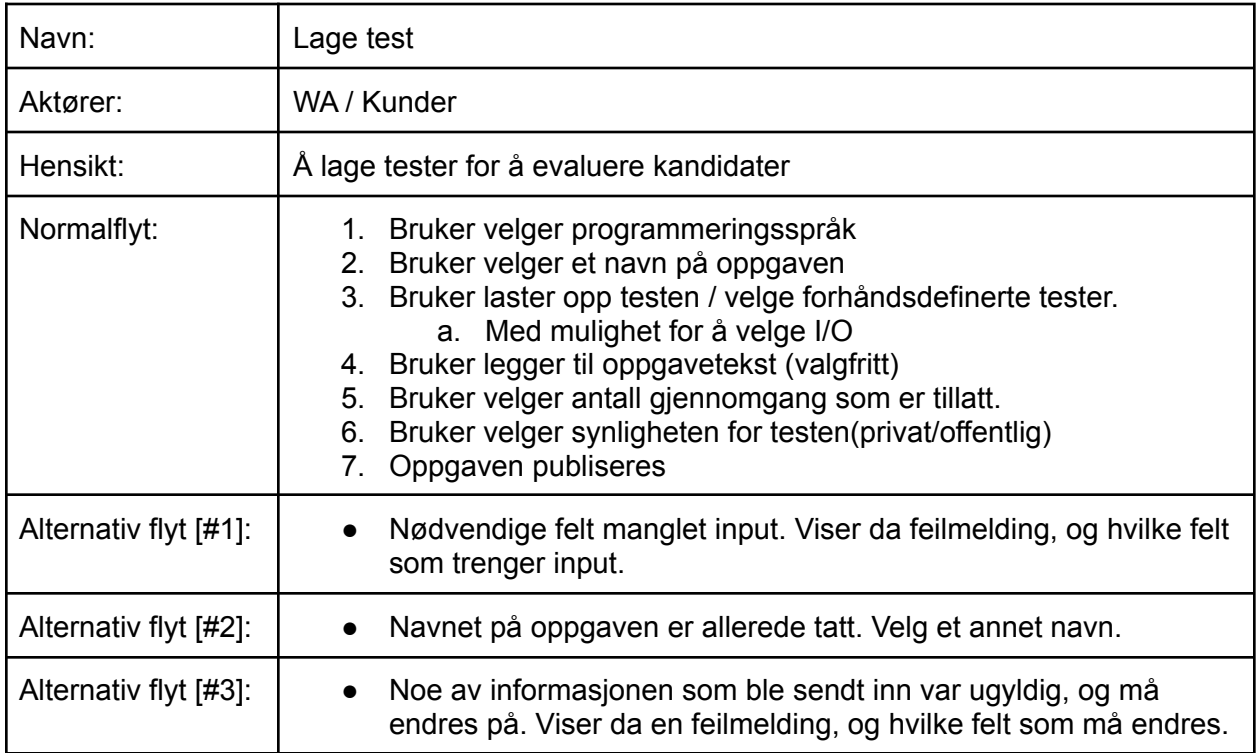

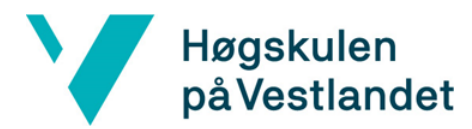

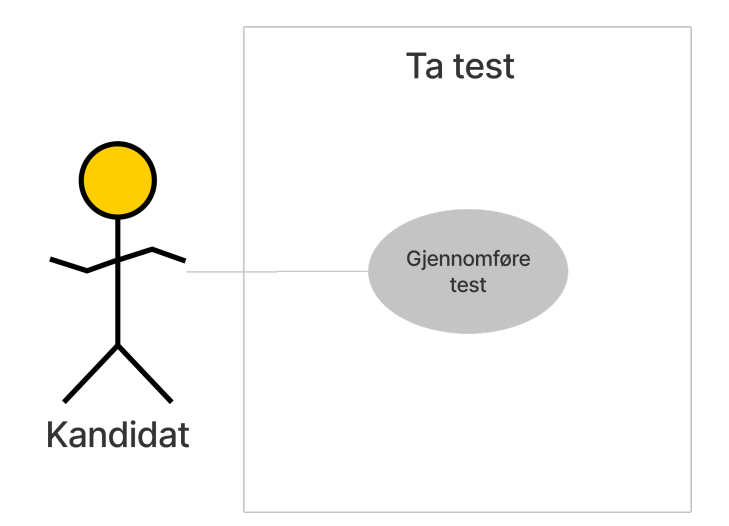

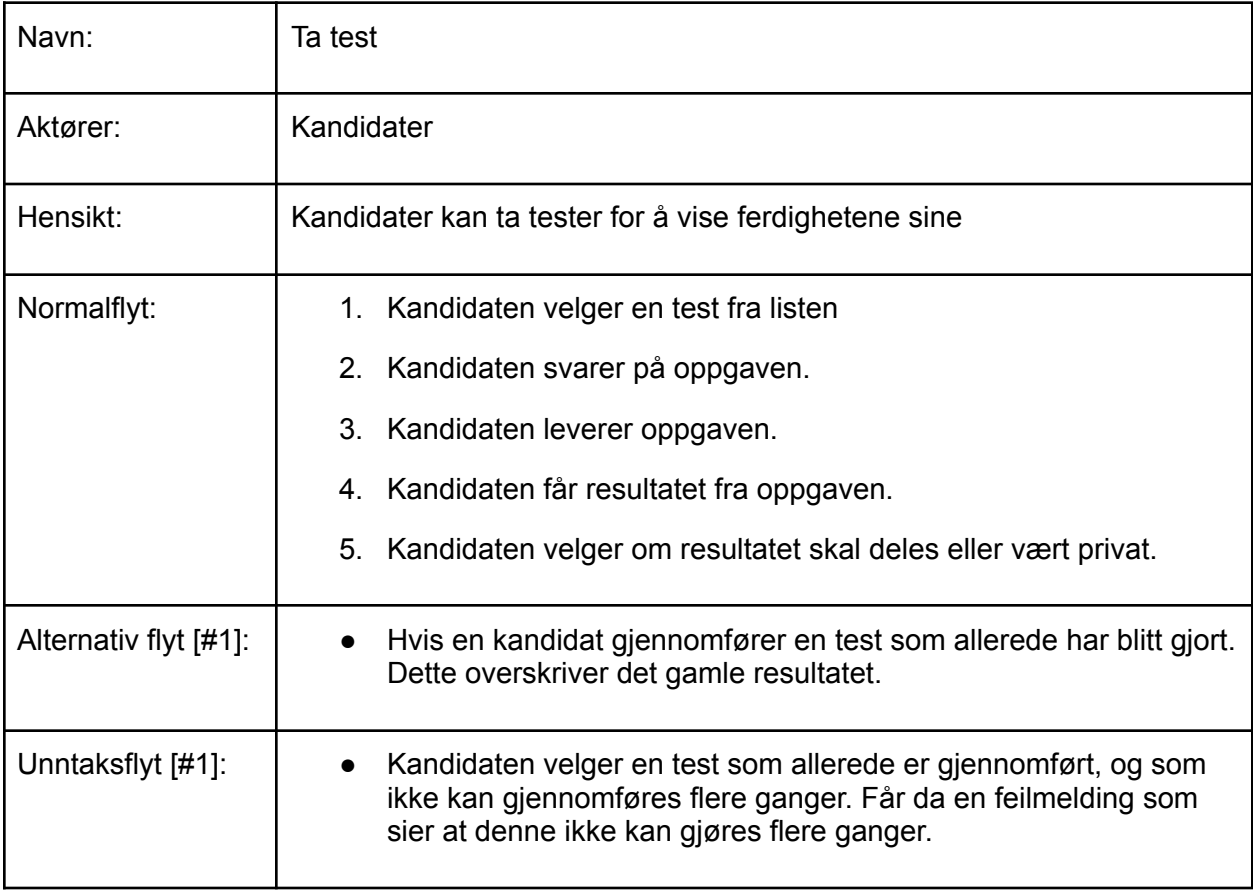

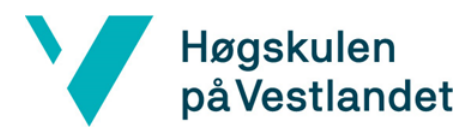

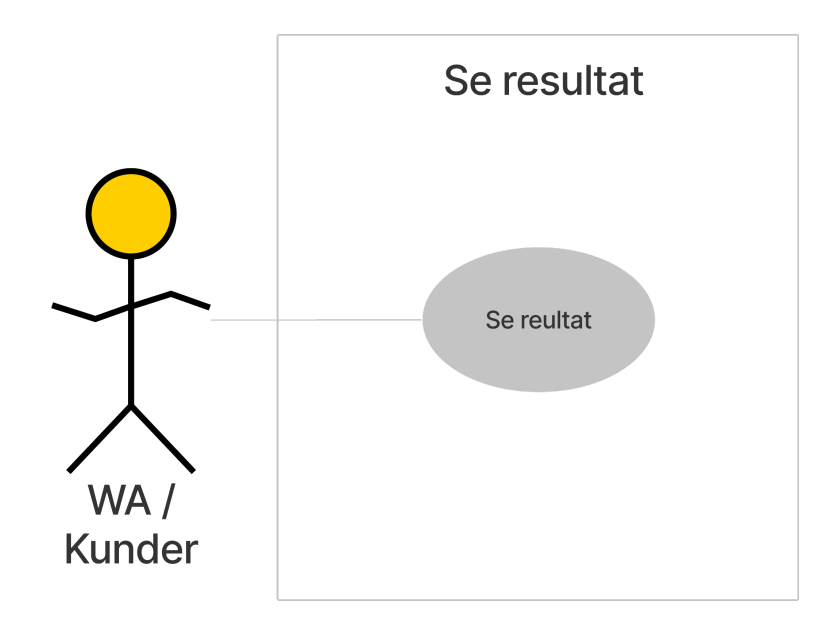

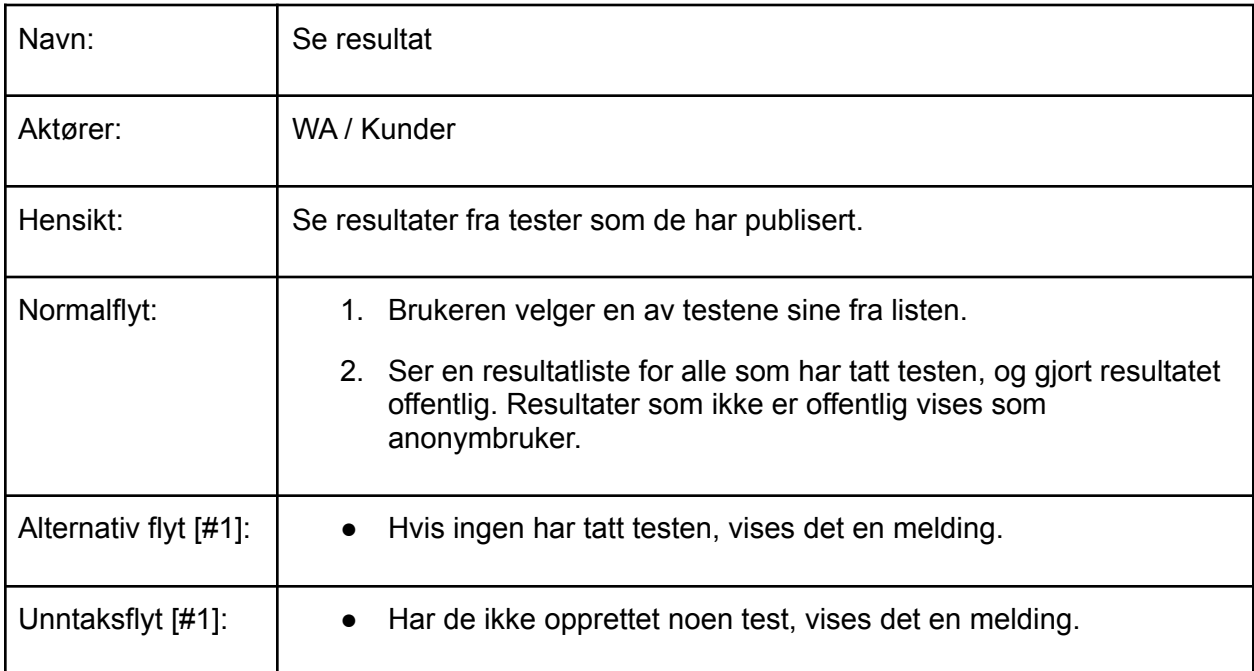

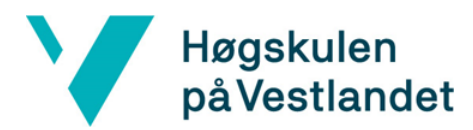

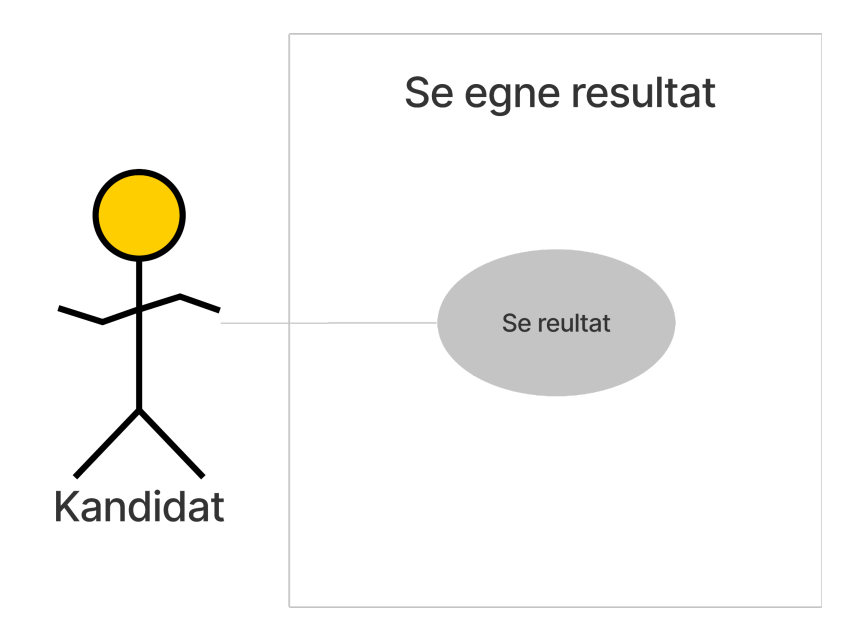

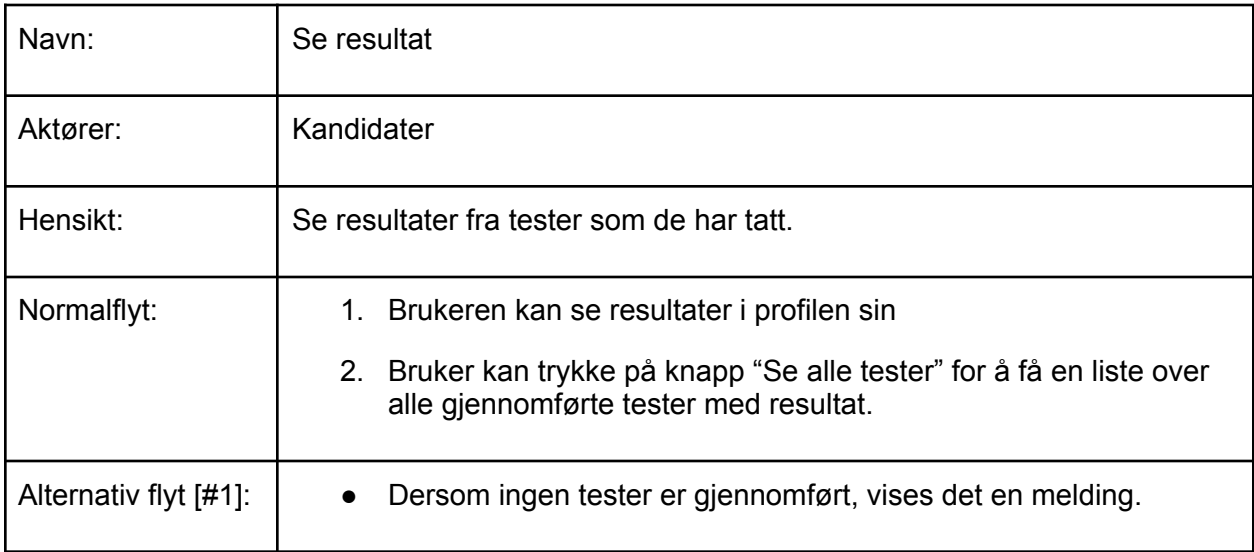

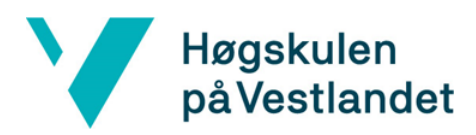

# <span id="page-6-0"></span>3. Domenemodell

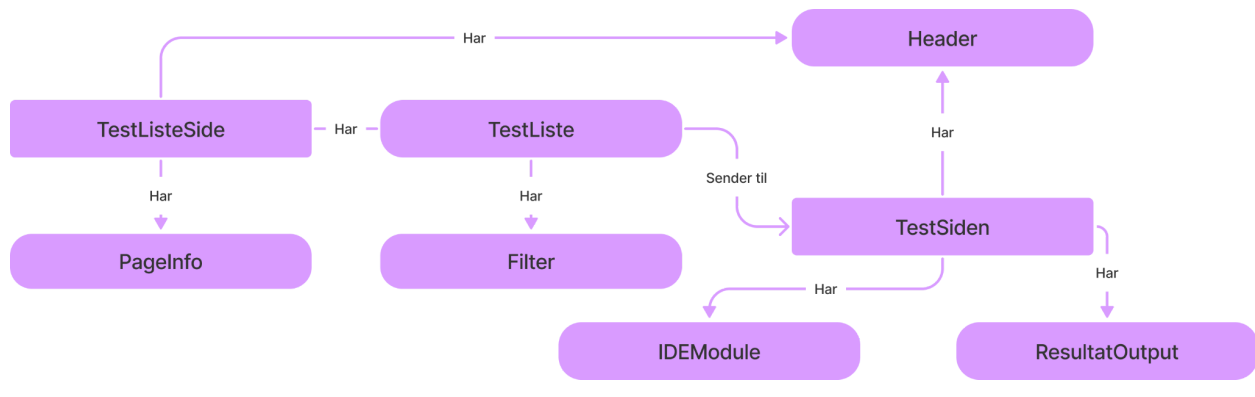

Figur 2.1: Domenemodell for kandidatsidene

Figur 2.1 viser oppsettet og de viktigste komponentene til kandidatsidene. Domenemodellen ble laget i oppstartsfasen av prosjektet for å enklere se sammenhengen mellom sidene.

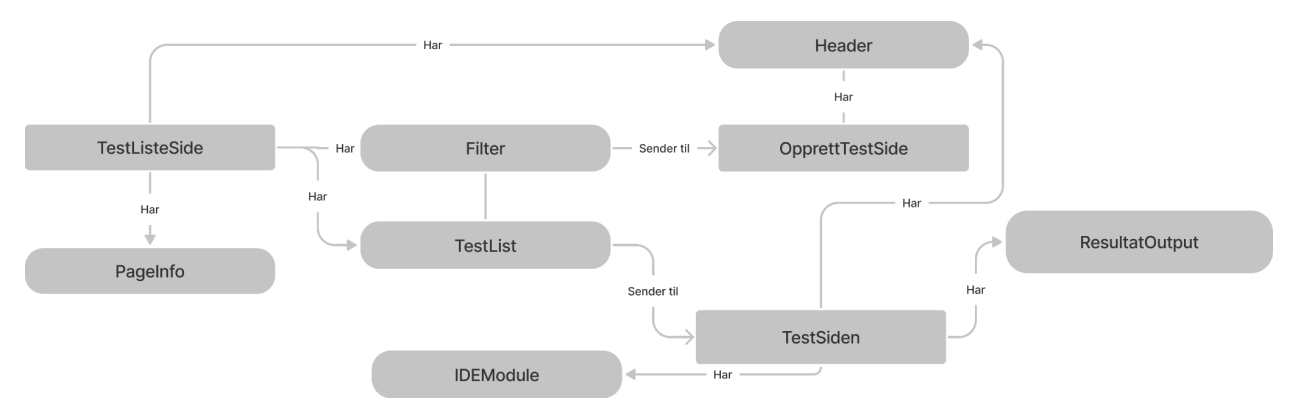

Figur 2.2.: Domenemodell for kundesider

Figur 2.2 viser oppsettet for kundesidene. Det er mange felleskomponenter mellom kundesidene og kandidatsidene, og hovedforskjellen er at kunder kan lage tester og ikke ta tester.

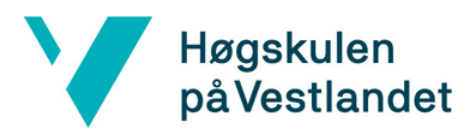

#### <span id="page-7-0"></span>4. Wireframe

Wireframe er benyttet for å designe nettsidene. Figur 3.1 og 3.2 er presentert for oppdragsgiver for å få tilbakemeldiger.

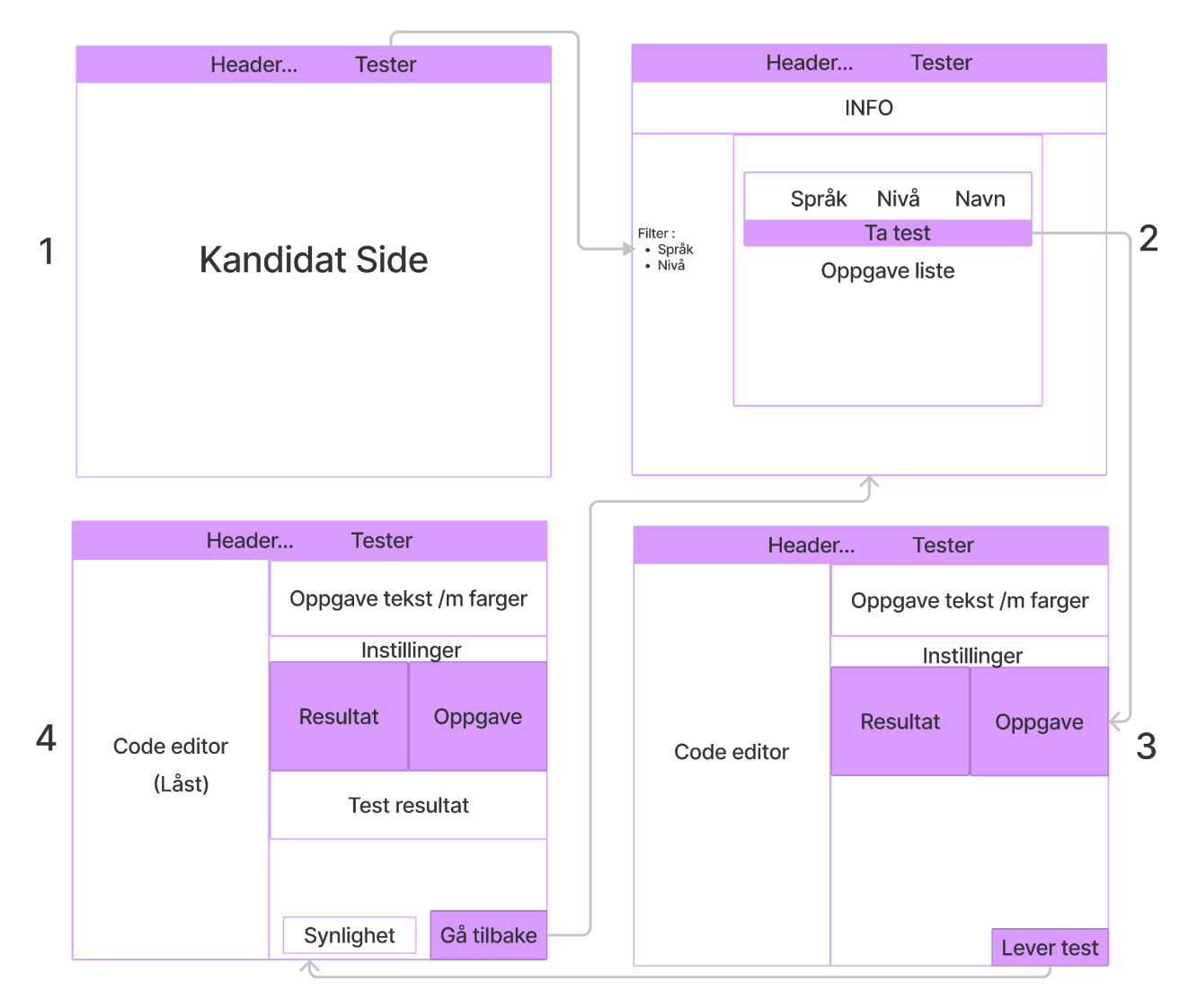

Figur 3.1: Wireframe for å ta en test

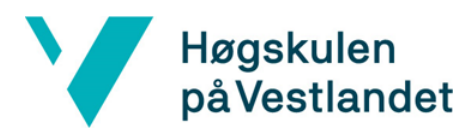

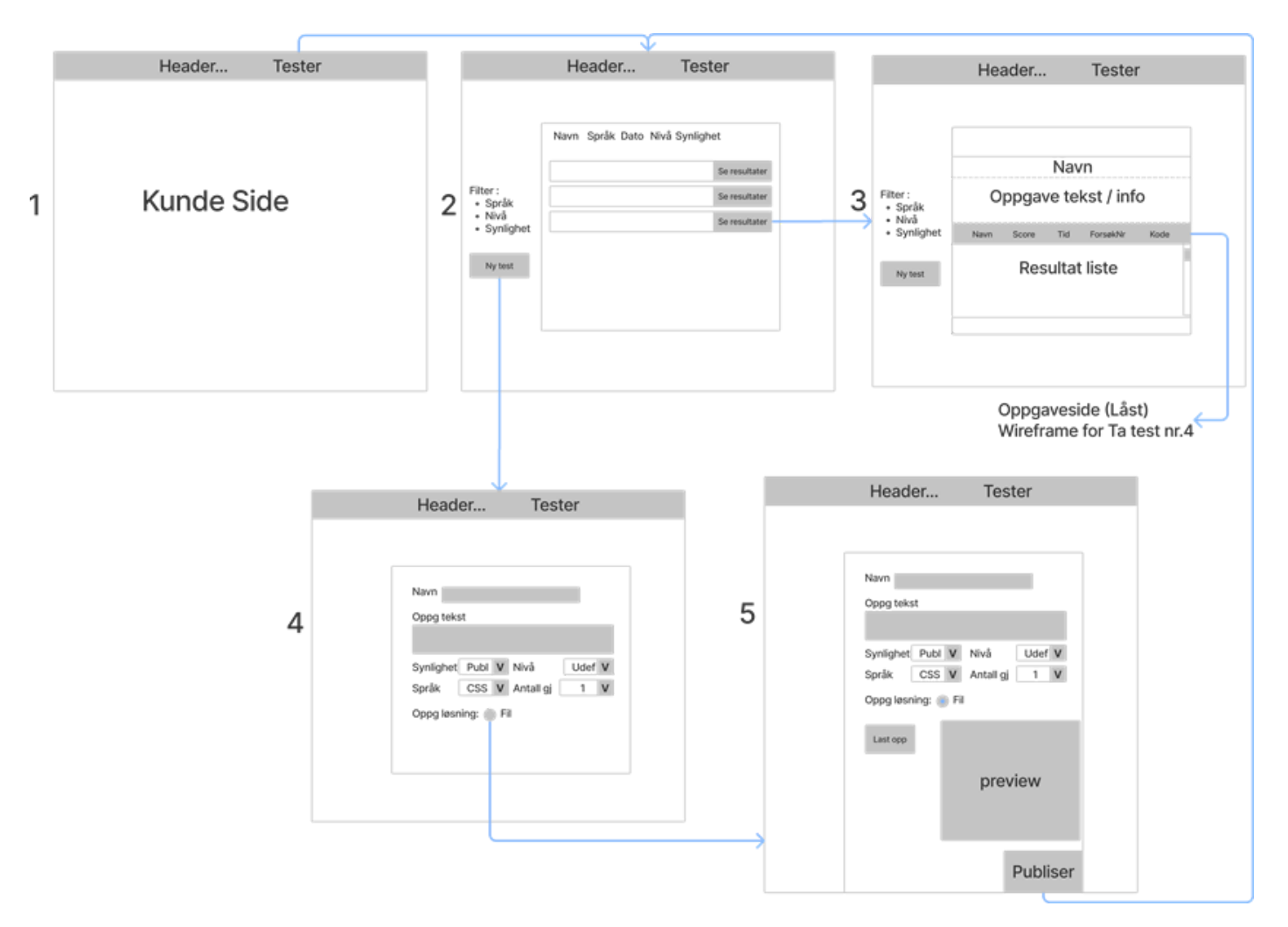

Figur 3.2: Wireframe for å lage en test